## AdobeAfterEffectsCS55 Activator Iso 32 Pc Download Crack

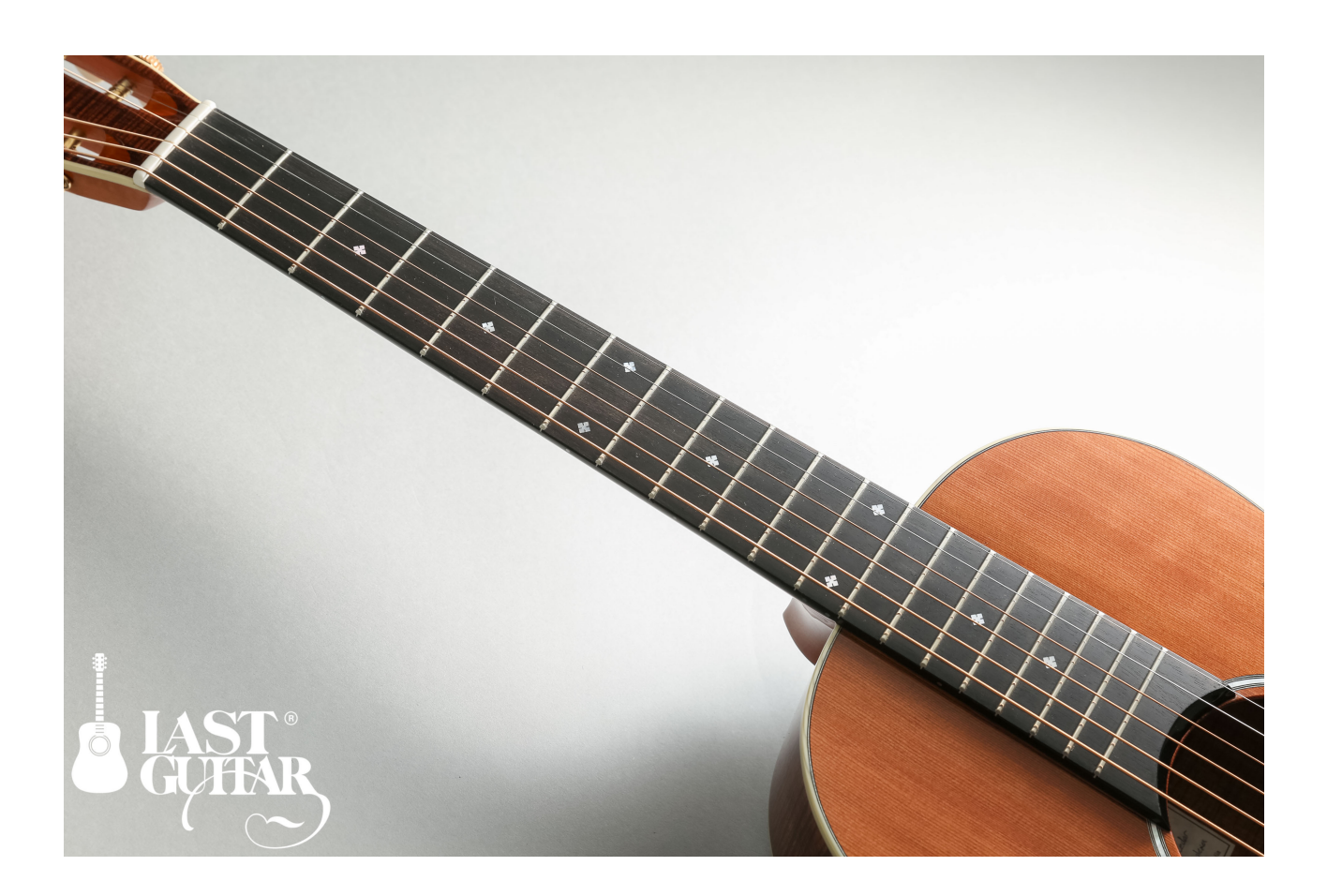

**DOWNLOAD:** <https://tinurli.com/2ikfzb>

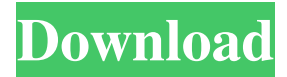

 It comes with everything needed to do compositing, effects, motion design, visualisation and finishing, plus it is incredibly easy to use. All of the creative power of this amazing package is packed into an intuitive interface that can be learned in a matter of minutes. And like all Adobe Creative Suite applications, you can download and install the software for free. Ready to get started? Take advantage of a limited time offer and take Adobe After Effects CS5.5 free for 30 days. Download the trial version of Adobe After Effects CS5.5 and start creating stunning visual effects today.Q: Changing the current directory of a running Java program with JNA I am using JNA to wrap some native C functions in my project. One of them, the lstat() function, can be found here. I want to make this function available to my program, so it can perform file stat checks. However, all the "correct" documentation I have found on JNA for changing the current directory talks about changing the current working directory, not changing the working directory of a running program. I'm not seeing any obvious way to do that (see the env.chdir(path); // has no effect code), so I am running out of ideas. Any ideas on how I can get this to work? Even more specifically, any ideas on how I can get it to work if the running java program is multithreaded? (Edit: To clarify, I am not asking how to change the working directory of the application, just how to set the working directory of an already running program. And also to specify, I am not using JNA to wrap a native system program. This is a Java program, not a native C program.) A: JNA has no mechanism for that; the ctypes.lib is not an OS mechanism. You could create a native launcher which would perform all of the necessary operations and then call the native function. Q: how to refactor small unit test code I have a bunch of tests that check for an error condition. Some tests contain similar error checks so I want to group them and refactor them to a common function. Here is an example of what I am doing. // Check for a valid user protected bool IsValidUser(User user, string error 82157476af

> [cadprofi 8 03 keygen crack](http://tickingve.yolasite.com/resources/cadprofi-8-03-keygen-crack.pdf) [Physprops 1.6.1 Crack.rar](http://fairartert.yolasite.com/resources/Physprops-161-Crackrar.pdf) [Bluesoleil Serial Number Generator Keygen 18](http://contpackhed.yolasite.com/resources/Bluesoleil-Serial-Number-Generator-Keygen-18.pdf)